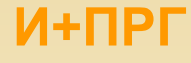

## $C/C++$

Язык С не имеет ключевых слов для организации ввода / вывода. Вместо них используются библиотечные функции описанные в заголовочном файле <stdio.h>. Язык С++ поддерживает две системы ввода / вывода: унаследованную от С и новую, объектно-ориентированную систему, включающую как новые функции, так и операторы ввода/вывода (заголовочный файл <iostream.h>). Обе системы абсолютно совместимы (в одном исходном файле C++).

Система ввода / вывода языка С.

В С имеются консольные и файловые функции ввода / вывода.

Консольные функции работают с клавиатурой и экраном (и, на самом деле, со стандартными потоками, которые можно переназначать).

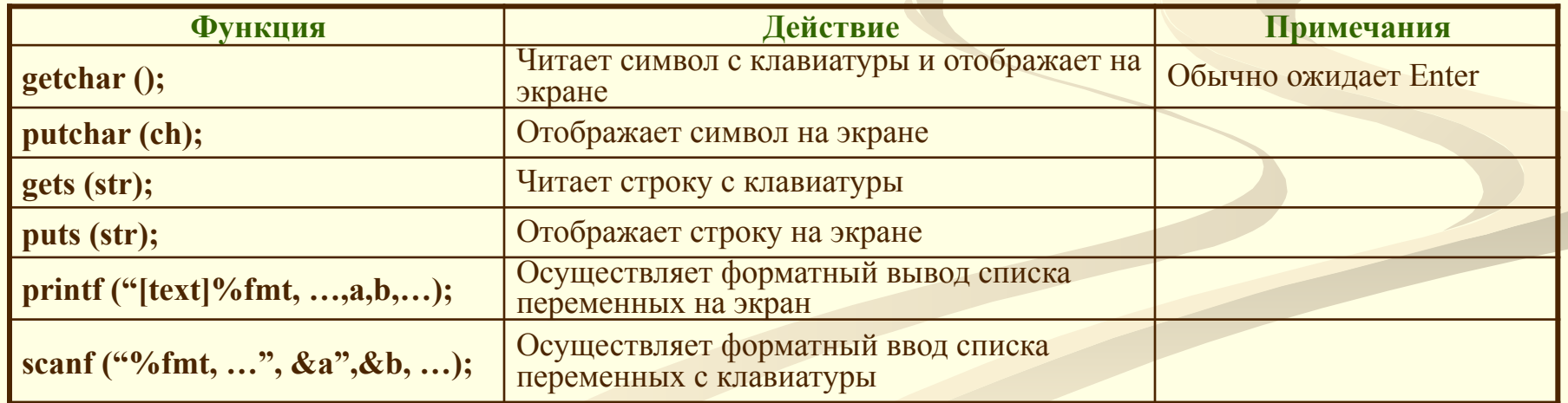

Основные функции консольного ввода/вывода:

 $C/C++$ 

#### Потоки и файлы

Поток - это логическое устройство ввода/вывода, являющееся универсальным интерфейсом между программой и физическими<br>устройствами. Они называются файлами.

В языке С отсутствуют типы файлов, а, следовательно, отсутствует и записеориентированый обмен.

В С / С++ существует только потокоориентированный обмен данными.

Потоки бывают двух видов: текстовые и бинарные (двоичные).

Текстовый поток - это последовательность символов. Стандарт С позволяет (но не требует!) организовывать потоки в виде строк с символом **ЕОL в конце. При обмене с физическим устройством в текстовом потоке** могут происходить определенные преобразования (например, EOL заменяться на CR, LF).

Бинарный поток - это последовательность байтов, однозначно соответствующая байтам на внешнем физическом устройстве. Никакого преобразования при обмене не происходит. В конце бинарного потока могут добавляться нулевые байты, например, для полного заполнения сектора на физическом диске.

И+ПРГ

И+ПРГ

## Элементы ЯПВУ. ФАЙЛЫ

## $C/C++$

В языке С / С++ файлами могут быть файлы на дисках и реальные устройства ввода / вывода.

Последовательный доступ возможен для всех файлов, а прямой ДОСТУП - не для всех; для дисковых файлов - возможен, а для большинства принтеров - нет.

Для прямого доступа файл должен поддерживать запросы не местоположение текущей позиции. При открытии такого файла указатель текущей позиции в файле устанавливается в начало файла. При чтении/записи символа текущая позиция смещается (к концу файла).

Имена файлов представляются в виде литералов (строковых констант): "e:\\BC\\history.cpp", включающих имя файла и, при необходимости, путь к нему (в кавычках, обратная косая черта -удвоенная).

По умолчанию есть пять стандартных потоков, открывающихся при начале работы программы: **Istdin - ввод данных (клавиатура), Istdout - вывод данных (экран),** Istderr - вывод сообщений об ошибках (экран), Istdaux - дополнительный поток, **Ostdprn - печать (принтер).** 

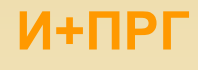

## $C/C++$

Организация ввода/вывода в файл

- 1. Определить указатель файла.
- 2. Открыть поток (связать его с файлом и задать режим обмена).
- 3. Выполнить операции ввода/вывода.
- 4. Закрыть файл.

Указатель файла – это указатель на структуру типа FILE, содержащую све-дения о файле: имя, статус, указатель текущей позиции в начало файла и др. В этой структуре - блоке управления файлом не следует ничего изменять.

Объявление переменной-указателя файла: FILE \*fp;

Указатель файла - fp используется в дальнейших операциях с потоком. Его передают функциям ввода\вывода в качестве параметра, определяющего поток.

При открытии потока с ним связывается область памяти – буфер. При выводе данные накапливаются в буфере до его заполнения (а потом записываются в файл - выгружаются) или до закрытия потока. Чтение из файла производиться блоками, размер их равен буферу. При аварийном завершении программы данные в буфере могут пропасть.

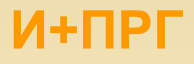

 $C \setminus C++$ 

### Подпрограммы для работы с файлами

Функция fopen (fname, mode); - открывает поток и связывает его с файлом fname.<br>Возвращает указатель файла или NULL.

Здесь fname – имя файла – указатель на строку символов (литерал), может включать путь к файлу, а mode – режим, который определяет назначение файла.

Hanp.: FILE \*fp; fp = fopen ("d:\\BC\\test.txt", "w");

Значения параметра режима (mode):

r (rt) - открыть текстовый файл для чтения,

w (wt) - создать текстовый файл для записи,

а (wa) - добавить записи в конец текстового файла,

rb - открыть бинарный файл для чтения,

wb – создать бинарный файл для записи,<br>ab – добавить записи в конец бинарного файла.

r+ - открыть текстовый файл для чтения и записи,

w+ - создать текстовый файл для чтения и записи,

а+ - добавить записи в конец текстового файла или создать текстовый файл для чтения и записи,

r+b (rb+) – открыть бинарный файл для чтения и записи,

w+b (wb+) - создать бинарный файл для чтения и записи,

a+b (ab+) – добавить записи в конец бинарного файла или создать бинарный файл для чтения и записи.

<u>Файл не существует:</u> r (rb, r+, rb+) – работа fopen() завершается отказом (NULL), w (...) – файл создается, а (...) – файл создается.

<u>Файл существует:</u> r (rb, r+, rb+) - файл открывается, w (...) - файл удаляется и открывается снова, а (...) - запись в конец файла.

<u> Напр. – правильнее открывать файл с проверкой:<br>FILE \*fp; if ((fp=fopen ("d:\\BC\\test.txt", "w"))==NULL)</u> { printf("Ошибка при открытии файла\n");  $\exists$  exit(1); }

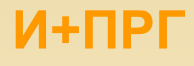

### **C \ С++**

### **Подпрограммы для работы с файлами**

**Функция fclose (fp); – явно закрывает поток ввода/вывода fp. Возвращает 0 при успешной операции закрытия или EOF в случае ошибки. Файл закрывается автоматически при завершении программы.**

**Здесь fp – указатель файла.** 

**Напр.: fclose (fp); Функция записывает в файл все данные из буфера, а также освобождает блок управления файлом.** 

**Функция remove (fname); – удаляет существующий файл. Возвращает 0 при успешной операции закрытия иначе - ненулевое.** 

**Здесь fname – имя файла (литерал), может включать путь к файлу.** 

**Напр.: remove (fp); Очищает буфер путем немедленной засылки записываемых данных на физическое устройство (файл).**

**Функция fflush (fp); – записывает данные из буфера, при этом файл остается открытым. Возвращает 0 при успешной операции закрытия или EOF в случае ошибки.** 

**Здесь fp – указатель файла.** 

**Напр.: fflush (fp); Очищает буфер путем немедленной засылки записываемых данных на физическое устройство (файл). При вызове с пустым (NULL) указателем файла – производит запись буферов во все открытые файлы.**

**Функция rename(oldfname, newfname); – переименовывает существующий файл или папку. Возвращает 0 при успешной операции закрытия, иначе – ненулевое значение.** 

**Здесь oldfname – старое имя файла (литерал), может включать путь к файлу, а newfname – новое имя файла. Напр.: rename ("test", "text.txt"); Новое имя файла не должно совпадать ни с одним существующим в данном каталоге.**

### **И+ПРГ**

### **Подпрограммы для работы с файлами**

**Функция ferror (fp); – возвращает код ошибки при работе с потоком. Возвращает 0 при отсутствии ошибок, иначе – код ошибки (целое число). Здесь fp – указатель файла. Напр.: ferror (fp); чтобы определить природу ошибки надо исп. функцию perror().**

**Функция perror (s); – печатает строку вида "[s]: Сообщение об ошибке" на stderr. Где s – текстовая строка до Сообщения об ошибке. Напр.: perror ("Ошибка при работе с файлом"); Сообщение об ошибке – значение глобальной переменной errno, преобразованное в строку.** 

**Функция clearerr (fp); – обнуляет флаг ошибки для потока fp. Где fp – указатель файла. Напр.: clearerr (fp);**

**C \ С++**

### И+ПРГ

# Элементы ЯПВУ. ФАЙЛЫ

### Подпрограммы для работы с файлами

Функция fgetc (fp); - читает символ из потока как значение unsigned char, преобразованный в целое (int).  $3 \xec$  б р – указатель файла.

Hanp.: fgetc (fp); Берется символ находящийся за текущей позицией, а затем указатель текущей позиции увеличивается на 1. Если символ не прочитался, возвращается ЕОГ. Т.к. ЕОГ - действительное целое, то при работе с бинарными файлами надо исп. функцию feof().

Функция fgets (s, n, fp); - читает из входного потока fp не более n-1 символов в строку s.<br>Возвращает s при отсутствии ошибок, иначе – NULL.

Здесь s – указатель строки, n – количество читаемых символов (начиная с 0), fp – указатель файла.

Hanp.: fgets (str. num, fp); Чтение завершается при достижении num-1, конца строки (EOL) или конца<br>файла (EOF). Прочитанная строка автоматически завершается '\0'. EOL не отбрасывается, а помещается в конец строки str.

Функция fscanf (fp, fmt...,  $list...$ ); – читает из потока форматированные данные, как scanf. Возвращает число записанных переменых или ЕОГ. Где fp - указатель файла, fmt - форматы вводимых данных, list - список переменных.

Hanp.: fscanf (fp,"%f",  $\&$ g);

 $C$   $\C{++}$ 

Функция fread (buf, size, count, fp); - чи-тает из потока fp count объектов размером size и помещает их в массив buf. Указатель сдвигается. Возвращает число прочитанных элементов. Hanp.: fread (b, sizeof(int), n. fp);

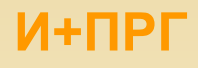

## **C \ С++**

### **Подпрограммы для работы с файлами**

**Функция fputc (ch, fp); – записывает символ ch в поток fp. Возвращает значение записанного символа или EOF. Здесь ch – символ, fp – указатель файла. Напр.: fputc ('a', fp);**

**Функция fputs (s, fp); – записывает в заданный поток fp строку s. Возвращает неотрицательное при отсутствии ошибок, иначе – EOF. Здесь s – указатель строки, fp – указатель файла. Напр.: fputs (str, fp); Символ '\0' не записывается.** 

**Функция fprintf (fp, fmt…, list….); – записывает в поток форматированные данные, как printf. Возвращает число записанных переменных или EOF. Здесь fp – указатель файла, fmt - форматы выводимых данных, list – список переменных. Напр.: fprintf (fp,"%f", g);**

**Функция fwrite (buf, size, count, fp); – записывает в поток fp count объектов размером size из массива символов адресуемого указателем buf. Указатель сдвигается. Возвращает число записанных элементов. Напр.: fwrite (b, sizeof(int), n. fp);**

### **И+ПРГ**

## **C \С++**

### **Подпрограммы для работы с файлами**

**Функция feof (fp); – проверяет достигнут ли конец файла (EOF).**

**Возвращает ненулевое значение когда достигнут EOF или 0, если не достигнут.** 

**Здесь fp – указатель файла.** 

**Напр.: feof (fp); Полезен при работе с при работе с бинарными файлами, т.к. маркер конца файла – полноценное двоичное целое.** 

**Функция fgetpos (fp, pos); – сохраняет в объекте pos (типа fpos\_t) текущую позицию в файле, связанном с потоком fp. Возвращает 0 при отсутствии ошибок, иначе – ненулевое значение. Здесь fp – указатель файла, pos – текущая позиция. Напр.: fgetpos (fp, fpos);**

**Функция fsetpos (fp, pos); – перемещает текущую позицию в файле, связанном с потоком fp, на позицию, заданную указателем pos. Возвращает 0 при успешном завершении и ненулевое значение при ошибке.**

**Здесь fp – указатель файла, pos – указатель позиции.** 

**Напр.: fscanf (fp, &pos); Значение текущей позиции pos предварительно запрашивается функцией fgetpos().** 

**Функция rewind (fp); – перемещает указатель текущей позиции в начало заданного потока fp и очищает флаги ошибок. Напр.: rewind (fp); <sup>10</sup>**

### И+ПРГ

# Элементы ЯПВУ. ФАЙЛЫ

Подпрограммы для работы с файлами

Функция fseek (fp, offset, origin); - устанавливает текущую позицию в файле связанном с потоком fp, на позицию offset, отсчитываемую от origin.

Возвращает 0 при успешной операции и ненулевое значение при ошибке.

Здесь fp - указатель файла; origin - начало отсчета, определяется макросами SEEK SET (начало файла), SEEK CUR (текущая позиция), SEEK END (конец файла); offset - смещение текущей позиции от начала отчета (в байтах).

<u>Напр.:</u> fseek (fp, sizeof(gh), SEEK CUR); Эта функция исп. преимущественно при работе с бинарными файлами. Для текстовых файлов origin должен быть всегда SEEK SET, а offset - брать значение из функции ftell() для потока fp или нуль.

Функция ftell (fp); - возвращает текущую позицию в файле, связанном с потоком fp. При возникновении ошибки функция возвращает -1.

Здесь fp - указатель файла.

 $C$   $C++$ 

<u>Напр.: ftell (fp):</u> Для бинарных потоков значение ftell() равно количеству байтов от начала файла до текущей позиции. Для текстовых файлов возвращаемое значение используется исключительно как аргумент функции fseek(). (Суть дела в возможных преобразованиях в тестовых файлах.)

 $M + \Pi P \Gamma$ 

### $C$   $\C{+}$

### Подпрограммы для работы с файлами

Функция setbuf (fp, buf); - устанавливает буфер ввода/вывода для файла связанного с потоком fp, или отключает буферизацию, если buf = 0. Здесь fp - указатель файла; buf - указатель на буфер. Hanp.: setbuf (fp, buffer); Размер буфера, задаваемого программистом, равен константе BUFSIZ. Функция setvbuf (fp, buf, mode, size); - устанавливает буфер обмена, заданный указателем buf, для потока fp. При возникновении ошибки функция возвращает-1. Здесь fp – указатель файла, buf – указатель на массив символов, size – размер буфера в байтах, mode – режим буферизации (определяется константами как: IOFBF, IOLBF, IONBF. Hanp.: setybuf(fp, buffer, IOFDF, 128);

Функция tmpfile (); - открывает временный двоичный файл для ввода/вывода и возвращает указатель на связанный с файлом поток. При возникновении ошибки функция возвращает 0.

Напр.: FILE \*tmpfile (void); Автоматически исп. уникальное имя файла. Временный файл автоматически удаляется при закрытии файла или завершении программы. Количество временных файлов определяется константой TMP MAX (предел устанавливается константой FOPEN MAX).

Функция *tmpnam* (name); - создает уникальное имя для временного файла. При возникновении ошибки функция возвращает 0, иначе указатель на массив имен файлов. Здесь fp - указатель файла, <u> Напр.: tmpnam (fnam);</u>

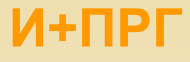

 $C$   $\C{++}$ 

### Подпрограммы для работы с файлами

Функция freopen (fname, mode, fp); - связывает существующий поток с другим файлом fname. Возвращает указатель файла или NULL (при ошибке). Если поток fp был открыт, то он закрывается и созлается новый поток.

Здесь fname - новое имя файла, mode - режим, который определяет назначение файла, fp - указатель закрываемого файла.

Hanp.: freopen ('d', w+, p); Эту функцию можно использовать, в частности, для перенаправления потоков.

#### Функция **ungetc (ch, fp);** – возвращает символ ch в поток fp.

Здесь fp - указатель файла; ch - возвращаемый символ.

При возникновении ошибки функция возвращает значение ЕОF, при отсутствии ошибок - ch.

<u>Hanp.: ungetc ('d', fp);</u> Вызов функций fflush(), fseek(), rewind() аннулирует действие ungetc() и сбрасывает символ (ch). Попытка вернуть в поток ввода ЕОГ игнорируется. Обращение к функции ungetc() очищает признак конца файла, связанного с данным потоком. Значение указателя текущей позиции файла для текстового потока до тех пор, пока не прочитаны все возвращаемые символы, остается таким, как до первого вызова ungetc(). При работе с бинарными файлами каждый вызов функции уменьшает указатель текущей позиции файла.

**Функции vprintf, vfprintf** - их действие аналогично функциям printf и fprintf, но список аргументов заменяется указателем на список аргументов.

Функции Vscanf, Vfscanf - их действие аналогично функциям scanf и fscanf, но список аргументов заменяется указателем на список аргументов.

#### Стандартные потоки

Открываются автоматически в начале выполнения программы на  $C / C++$  стандартные потоки можно перенаправить:

freopen ("output.txt', "w+", stdout);

 $M + \Pi P \Gamma$ 

 $C$   $\C{++}$ 

Подпрограммы для работы с файлами

Функции ввода/вывода языка С собраны в библиотеке (заголовке) <stdio.h>

Некоторые типы данных, макросы и константы заголовка <stdio.h>

Тип данных FILE - содержат информацию для работы с файлом. Структура этого типа зависит от конкретней реализации, приведем один из вариантов: typedef struct { **Привери 11 година состояния буфера** int level: unsigned flag;  $\frac{1}{2}$  // флаг состояния файла char fd; // префикс файла unsigned char hold; // непереданный символ int bsize: // размер внутреннего буфера unsigned char FAR \*buffer;/\* значение указателя для доступа внутрь буфера, задает (в зависимости от

режима буферизации) начало буфера, начало строки или текущее значение указателя внутри буфера \*/ unsigned char FAR \*curp; /\* текущее значение указателя для доступа внутрь буфера, задает текущую позицию в буфере для обмена с программой \*/

- unsigned istemp; // флаг временного файла
- short token; // маркер действительности файла

} FILE;

Тип данных fpos t - используется функциями fgetpos() и fsetpos() для хранения текущей позиции в файле (целое без знака).

Тип данных size t - используется для представления результат операции sizeof (целое без знака. не длиннее unsigned long).

Константа BUFSIZ - используется для задания в байтах размера буфера потока данных функциями fopen(), freopen(), setbuf(). При открытии потока данных к нему автоматически присоединяется буфер длиной BUFSIZ. Минимальный размер BUFSIZ - 255 байт.

Константа ЕОГ - используется для сообщения об окончании файла (отрицательное целое число). 14

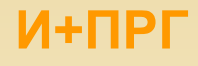

## $C \setminus C++$

### Подпрограммы для работы с файлами

#### Функции ввода/вывода языка С собраны в библиотеке (заголовке) <stdio.h>

#### <u>Некоторые типы данных, макросы и константы заголовка <stdio.h></u>

Константа FOPEN\_MAX - задает максимальное число открытых потоков, оно должно быть  $\leq$ =8, при этом stdin, stdout и stderr – открывающиеся автоматически входят в это число. Программы, открывающие более 5 потоков одновременно, должны проверить доступно ли это количество потоков.

Константы \_IOFBF, \_IOLBF, \_IONBF - применяются для определения режима буферизации в функции setvbuf(). Где 10FBF - 0 - полная буферизация, IOLBF - 1 - построчная буферизация текстового файла, IONBF - 2 - отмена буферизации. Константа L\_tmpnam - задает минимальную длину строки имени файла, генерируемого функцией tmpnam().

Константы SEEK SET, SEEK CUR, SEEK END - это аргументы функции fseek(). Здесь SEEK\_SET- 0 - сдвиг выполняется от начала файла, SEEK\_CUR - 1 - сдвиг выполняется от текущей позиции указателя записи/чтения файла, SEEK END - 2 - сдвиг выполняется от конца файла.

Константа TMP MAX - задает максимальное количество различных временных имен файла, генерируемых функцией tmpnam() в течение одного сеанса работы программы. Значение этой константы не может быть меньше 25.

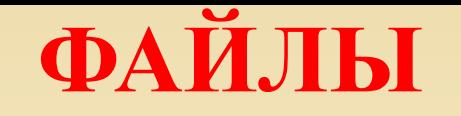

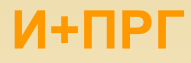

## $C \setminus C++$

#### Практические занятия

Задание 1. Создать на диске Z:\ файл numbers.txt, записать в него 5 введенных с клавиатуры пелых чисел.

/\* Создает на диске Z:\ файл numbers.txt и записывает в него 5 целых чисел введенных пользователем с клавиатуры \*/  $\#$ include  $\leq$ stdio.h> #define FNAME "e:\\edu2\\numbers.txt\0" // имя создаваемого файл #define  $N$  5 // количество вводимых в файл чисел

```
void main()
{ char frame[20] = FNAME;FILE *out; // файл чисел
   int n; // вводимое число
   int i; \theta // счетчик цикла for
puts ("\nСоздание файла");
 // Открыть файлы режиме записи текста - wt
if ((\text{ out} = \text{fopen}(\text{frame}, "wt")) == \text{NULL}){ printf ("Ошибка при открытии файла для записи");
    getch();
     return;
printf ("Вводимые числа записываются в файл");
print('''%s\n'n", frame);puts ("Введите 5 целых чисел, нажимая Enter после каждого числа");
 for (i = 0; i < N; i++){ printf ("->");<br>scanf ("%i", &n); // читать числа с клавиатуры
   fprintf (out, "%i\n", n); // записать числа в файл }
 fclose (out); // закрыть файл
 printf ("Введенные числа записаны в файл %s\n", fname);
 puts ("\пДля завершения нажмите Enter");
```
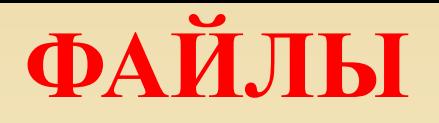

Практические занятия

## $C$   $\C{+}$

Задание 2. Вывести на экран содержимое файла numbers.txt.

```
// Выводит на экран файл z:\numbers.txt
#include <stdio.h>
// имя создаваемого файл
#define FNAME "e:\\edu2\\numbers.txt\0"
void main()
\{charfname[20] = FNAME;FILE *in; // файл чисел
  char st[80]; // строка из файла
 printf (" пСодержимое файла %s\n", fname);
 / Открыть файл в режиме чтения текста - rt
 if ((\text{ in} = \text{fopen}(\text{frame}, "rt")) == \text{NULL}){ printf ("Ошибка при открытии файла для чтения");
   getch();
   return; }
while (!feof(in))
  fscanf (in, "%s", &st); // читать число из файла
  printf ("%s\n", st); // вывести число на экран
 fclose (in); // закрыть файл
```
И+ПРГ